## Package 'rofanova'

January 21, 2022

Type Package

Title Robust Functional Analysis of Variance

Version 1.0.0

Description Implements the robust functional analysis of variance (RoFANOVA), described in Cento-fanti et al. (2021) [<arXiv:2112.10643>](https://arxiv.org/abs/2112.10643).

It allows testing mean differences among groups of functional data by being robust against the presence of outliers.

License GPL-3

Encoding UTF-8

RoxygenNote 7.1.1

LinkingTo Rcpp,RcppArmadillo

Imports Rcpp, abind, parallel, stats

Depends fda.usc, robustbase

URL <https://github.com/unina-sfere/rofanova>

BugReports <https://github.com/unina-sfere/rofanova/issues>

SystemRequirements GNU make

Suggests knitr, rmarkdown, testthat

#### NeedsCompilation yes

Author Fabio Centofanti [cre, aut], Bianca Maria Colosimo [aut], Marco Luigi Grasso [aut], Antonio Lepore [aut], Alessandra Menafoglio [aut], Biagio Palumbo [aut], Simone Vantini [aut]

Maintainer Fabio Centofanti <fabio.centofanti@unina.it>

Repository CRAN

Date/Publication 2022-01-21 20:02:45 UTC

### <span id="page-1-0"></span>R topics documented:

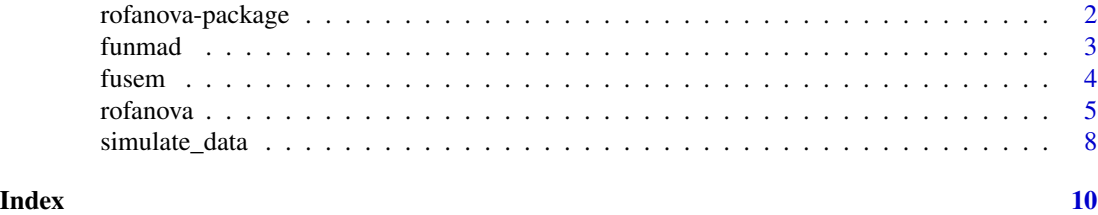

rofanova-package *Robust Functional Analysis of Variance*

#### Description

Implements the robust functional analysis of variance (RoFANOVA), described in Centofanti et al. (2021) <arXiv:2112.10643>. It allows testing mean differences among groups of functional data by being robust against the presence of outliers.

#### Details

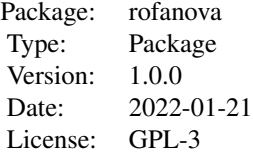

#### Author(s)

Fabio Centofanti, Bianca Maria Colosimo, Marco Luigi Grasso, Antonio Lepore, Alessandra Menafoglio, Biagio Palumbo, Simone Vantini

#### References

Centofanti, F., Colosimo, B.M., Grasso, M.L., Menafoglio, A., Palumbo, B., Vantini, S. (2021). Robust Functional ANOVA with Application to Additive Manufacturing. *arXiv preprint arXiv:2112.10643*.

#### See Also

#### [rofanova](#page-4-1) [fusem](#page-3-1) [funmad](#page-2-1)

#### Examples

library(rofanova) data\_out<-simulate\_data(scenario="one-way")

#### <span id="page-2-0"></span>funmad 3

```
label_1=data_out$label_1
X_fdata<-data_out$X_fdata
B=10
cores=1
per_list_median<-rofanova(X_fdata,label_1,B = B,family="median",cores=cores)
pvalue_median_vec<-per_list_median$pval_vec
per_list_huber<-rofanova(X_fdata,label_1,B = B,family="huber",cores=cores)
pvalue_huber_vec<-per_list_huber$pval_vec
per_list_bisquare<-rofanova(X_fdata,label_1,B = B,family="bisquare",cores=cores)
pvalue_bisquare_vec<-per_list_bisquare$pval_vec
per_list_hampel<-rofanova(X_fdata,label_1,B = B,family="hampel",cores=cores)
pvalue_hampel_vec<-per_list_hampel$pval_vec
per_list_optimal<-rofanova(X_fdata,label_1,B = B,family="optimal",cores=cores)
pvalue_optimal<-per_list_optimal$pval
```
<span id="page-2-1"></span>funmad *The functional normalized median absolute deviation estimators*

#### **Description**

Compute the functional normalized median absolute deviation (FuNMAD) estimator as described in Centofanti et al. (2021).

#### Usage

 $funnad(X, \ldots)$ 

#### Arguments

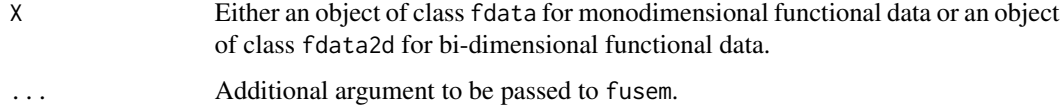

#### Value

The FuNMAD estimator.

#### References

Centofanti, F., Colosimo, B.M., Grasso, M.L., Menafoglio, A., Palumbo, B., Vantini, S. (2021). Robust Functional ANOVA with Application to Additive Manufacturing. *arXiv preprint arXiv:2112.10643*.

#### See Also

[rofanova](#page-4-1) [fusem](#page-3-1)

4 fusem

#### Examples

```
library(rofanova)
data_out<-simulate_data(scenario="one-way")
X_fdata<-data_out$X_fdata
per_list_median<-funmad(X_fdata)
```
<span id="page-3-1"></span>fusem *The scale equivariant functional M-estimator*

#### Description

Compute the scale equivariant functional M-estimator as described in Centofanti et al. (2021).

#### Usage

```
fusem(
 X,
 family = "bisquare",
 eff = 0.95,maxit = 50,
 tol = 1e-04,mu0_g = NULL,sig0_g = NULL)
```
#### Arguments

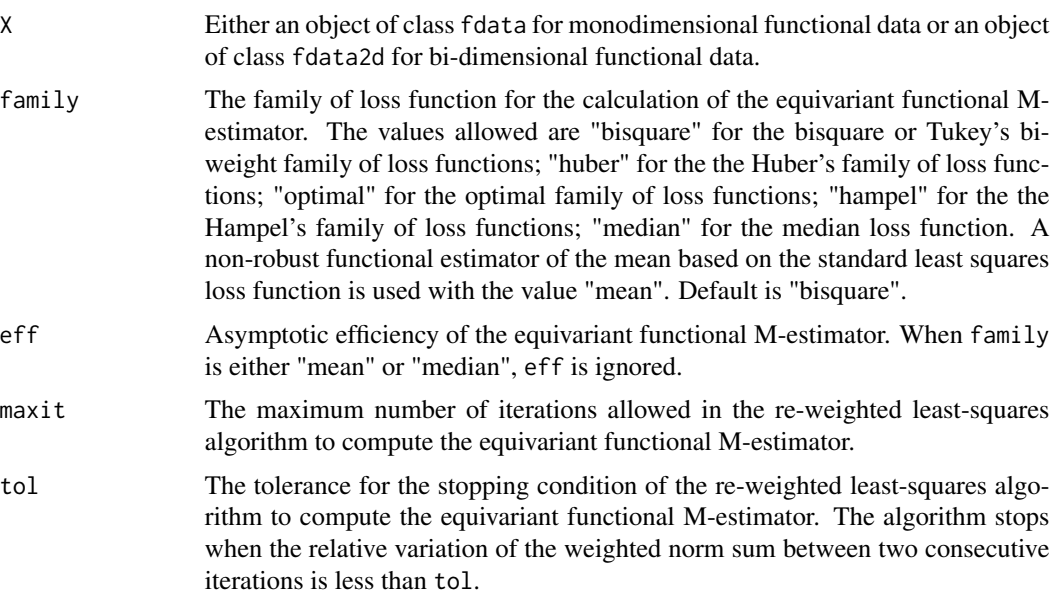

<span id="page-3-0"></span>

#### <span id="page-4-0"></span>rofanova 500 m states and the set of the set of the set of the set of the set of the set of the set of the set of the set of the set of the set of the set of the set of the set of the set of the set of the set of the set o

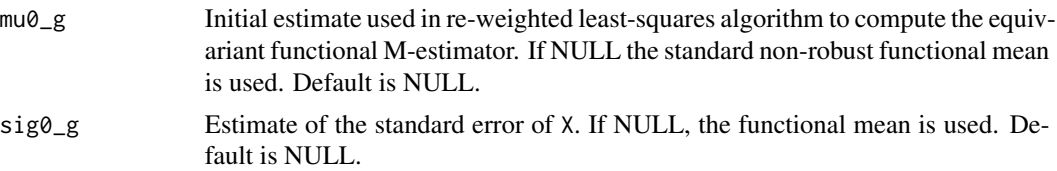

#### Value

A list containing the following arguments:

- mu: The scale equivariant functional M-estimator .
- $\cdot$  mu $\theta$ g: mu $\theta$ g.
- sig0\_g: sig0\_g.

#### References

Centofanti, F., Colosimo, B.M., Grasso, M.L., Menafoglio, A., Palumbo, B., Vantini, S. (2021). Robust Functional ANOVA with Application to Additive Manufacturing. *arXiv preprint arXiv:2112.10643*.

#### See Also

[rofanova](#page-4-1) [funmad](#page-2-1)

#### Examples

library(rofanova) data\_out<-simulate\_data(scenario="one-way") X\_fdata<-data\_out\$X\_fdata per\_list\_median<-fusem(X\_fdata)

<span id="page-4-1"></span>rofanova *Robust Functional Analysis of Variance*

#### Description

Robust Functional Analysis of Variance (RoFANOVA) allows identifying the presence of significant differences, in terms of functional mean, among groups of a functional data by being robust against the presence of outliers (Centofanti et al., 2021).

#### Usage

```
rofanova(
 X,
 label_1,
 label_2 = NULL,B = 100,cores = 1,
```

```
family = "bisquare",
 eff = 0.95,mu0_g = NULL,scale = NULL,
 maxit = 50,
 tol = 1e-04)
```
#### Arguments

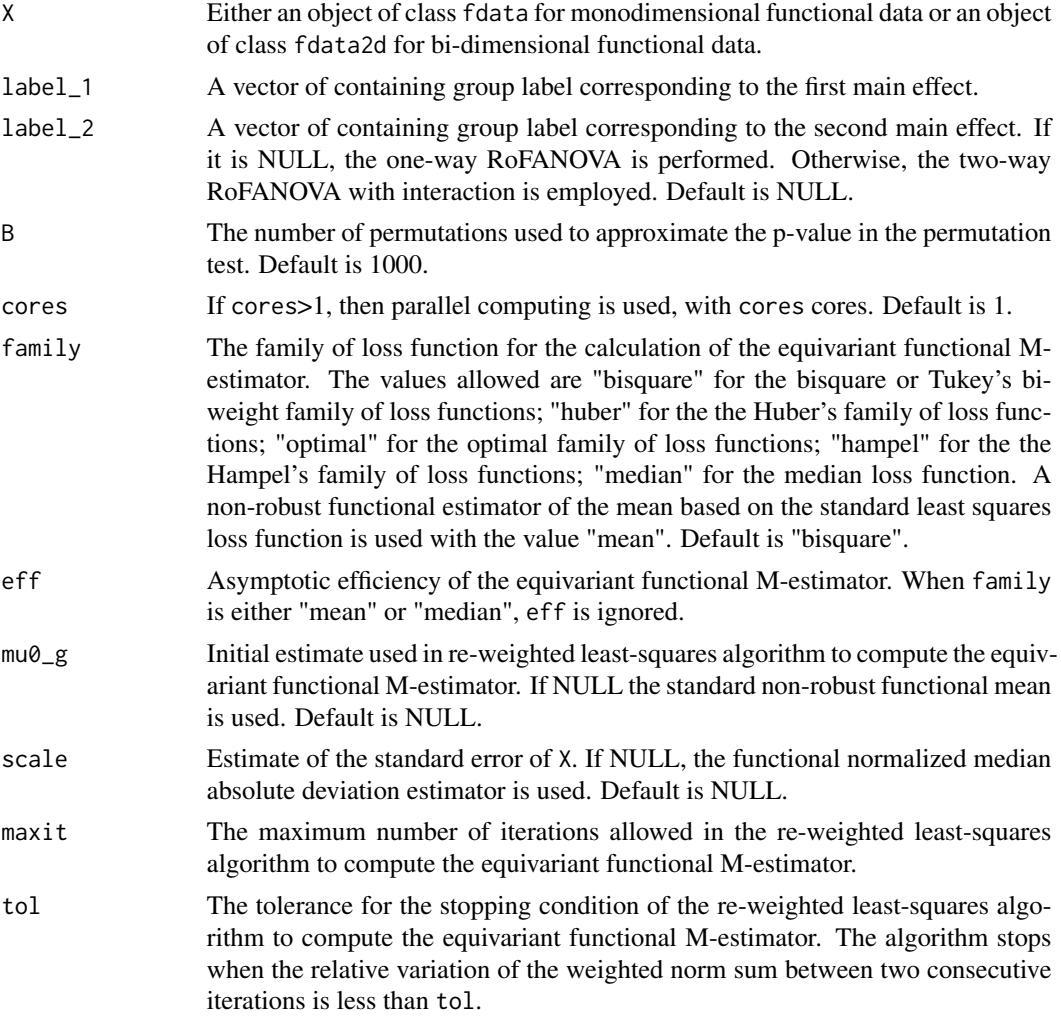

#### Value

pval\_vec Vector of p-value of corresponding to the test of significance of the whole model, the main effects and the interaction. For one-way RoFANOVA, it is the p-value corresponding to the test of the main effect.

Tr\_obs The observed value of the test statistic.

#### <span id="page-6-0"></span>rofanova *7*

Tr\_perm The values of the test statistic for each permutation.

mod A list containing the following arguments:

- Tr: The observed value of the test statistic.
- global\_mean: The robust estimate of functional grand mean.
- group\_mean\_1: The robust estimate of the first functional main effect.
- group\_mean\_2: The robust estimate of the second functional main effect. For one-way Ro-FANOVA, it is NULL.
- group\_mean\_ij: The robust estimate of the group functional mean. For one-way, it Ro-FANOVA is NULL.
- scale: The robust estimate of functional standard deviation.
- scale\_1: The robust estimate of functional standard deviation corresponding to the first functional main effect.
- scale\_2: The robust estimate of functional standard deviation corresponding to the second functional main effect. For one-way RoFANOVA, it is NULL.
- scale\_re: The robust estimate of the functional standard deviation of the error distribution. For one-way RoFANOVA, it is NULL.
- X: The variable X.
- label\_1: The vector of containing group label corresponding to the first main effect.
- label\_2: The vector of containing group label corresponding to the second main effect. For one-way RoFANOVA, it is NULL.
- family: The family of loss function for the calculation of the equivariant functional Mestimator.

#### References

Centofanti, F., Colosimo, B.M., Grasso, M.L., Menafoglio, A., Palumbo, B., Vantini, S. (2021). Robust Functional ANOVA with Application to Additive Manufacturing. *arXiv preprint arXiv:2112.10643*.

#### See Also

#### [fusem](#page-3-1) [funmad](#page-2-1)

#### Examples

```
library(rofanova)
data_out<-simulate_data(scenario="one-way")
label_1=data_out$label_1
X_fdata<-data_out$X_fdata
B=10cores=1
per_list_median<-rofanova(X_fdata,label_1,B = B,family="median",cores=cores)
pvalue_median_vec<-per_list_median$pval_vec
per_list_huber<-rofanova(X_fdata,label_1,B = B,family="huber",cores=cores)
pvalue_huber_vec<-per_list_huber$pval_vec
per_list_bisquare<-rofanova(X_fdata,label_1,B = B,family="bisquare",cores=cores)
```

```
pvalue_bisquare_vec<-per_list_bisquare$pval_vec
per_list_hampel<-rofanova(X_fdata,label_1,B = B,family="hampel",cores=cores)
pvalue_hampel_vec<-per_list_hampel$pval_vec
per_list_optimal<-rofanova(X_fdata,label_1,B = B,family="optimal",cores=cores)
pvalue_optimal<-per_list_optimal$pval
```
simulate\_data *Simulate data for Robust Functional ANOVA*

#### Description

Generate synthetic data as in the simulation study of Centofanti et al. (2021) with the addition of the case of bi-variate functional data. All the details are in Centofanti et al. (2021).

#### Usage

```
simulate_data(
  scenario = "one-way",
 mean = "M1",con = "C0",p = 0.1,
 M = 1,
 n_i = 25,
 k_1 = 3,
  k_2 = 3,
  alpha = 0,beta = \theta,
  sd = 0.01,
 grid = seq(0, 1, length.out = 30),
  err = "s")
```
#### Arguments

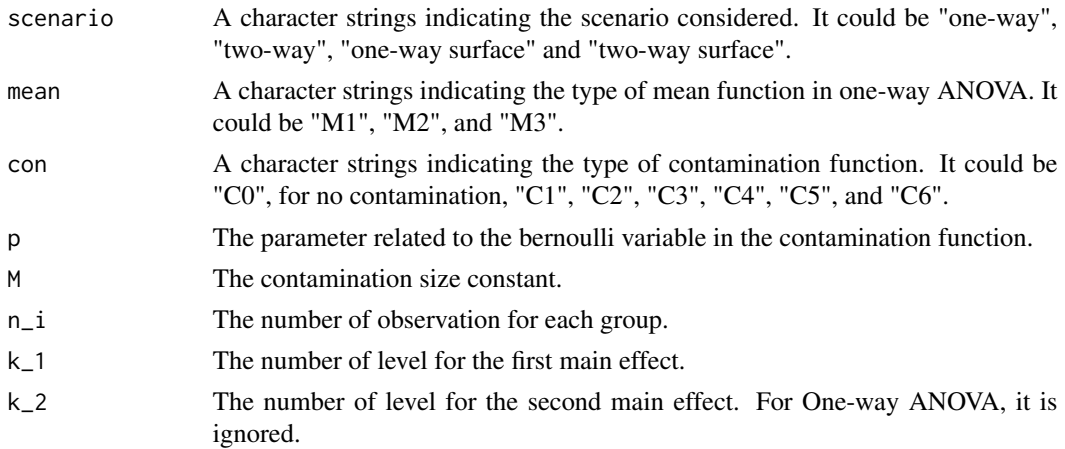

<span id="page-7-0"></span>

<span id="page-8-0"></span>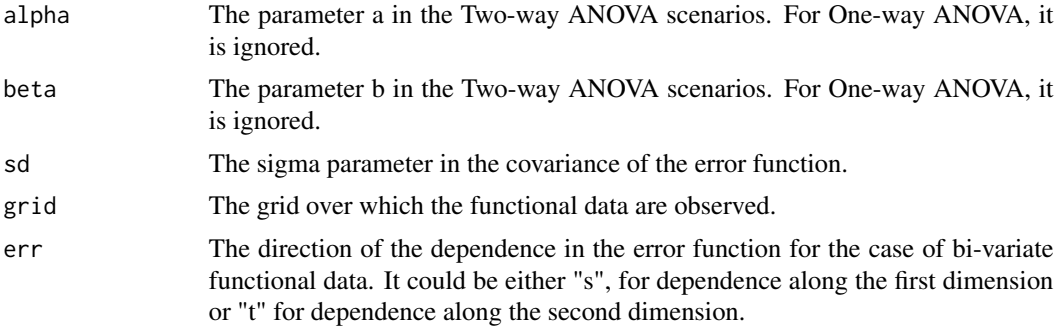

#### Value

A list containing the following arguments:

- X\_fdata: The generated functional data.
- label\_1: The vector of containing group label corresponding to the first main effect.
- label\_2: The vector of containing group label corresponding to the second main effect. For one-way ANOVA, it is NULL.

#### References

Centofanti, F., Colosimo, B.M., Grasso, M.L., Menafoglio, A., Palumbo, B., Vantini, S. (2021). Robust Functional ANOVA with Application to Additive Manufacturing. *arXiv preprint arXiv:2112.10643*.

#### See Also

[rofanova](#page-4-1) [fusem](#page-3-1) [funmad](#page-2-1)

#### Examples

```
library(rofanova)
data_out<-simulate_data(scenario="one-way")
label_1=data_out$label_1
X_fdata<-data_out$X_fdata
B = 10cores=1
per_list_median<-rofanova(X_fdata,label_1,B = B,family="median",cores=cores)
pvalue_median_vec<-per_list_median$pval_vec
per_list_huber<-rofanova(X_fdata,label_1,B = B,family="huber",cores=cores)
pvalue_huber_vec<-per_list_huber$pval_vec
per_list_bisquare<-rofanova(X_fdata,label_1,B = B,family="bisquare",cores=cores)
pvalue_bisquare_vec<-per_list_bisquare$pval_vec
per_list_hampel<-rofanova(X_fdata,label_1,B = B,family="hampel",cores=cores)
pvalue_hampel_vec<-per_list_hampel$pval_vec
per_list_optimal<-rofanova(X_fdata,label_1,B = B,family="optimal",cores=cores)
pvalue_optimal<-per_list_optimal$pval
```
# <span id="page-9-0"></span>Index

\_PACKAGE *(*rofanova-package*)*, [2](#page-1-0)

funmad, *[2](#page-1-0)*, [3,](#page-2-0) *[5](#page-4-0)*, *[7](#page-6-0)*, *[9](#page-8-0)* fusem, *[2,](#page-1-0) [3](#page-2-0)*, [4,](#page-3-0) *[7](#page-6-0)*, *[9](#page-8-0)*

rofanova, *[2,](#page-1-0) [3](#page-2-0)*, *[5](#page-4-0)*, [5,](#page-4-0) *[9](#page-8-0)* rofanova-package, [2](#page-1-0)

simulate\_data, [8](#page-7-0)